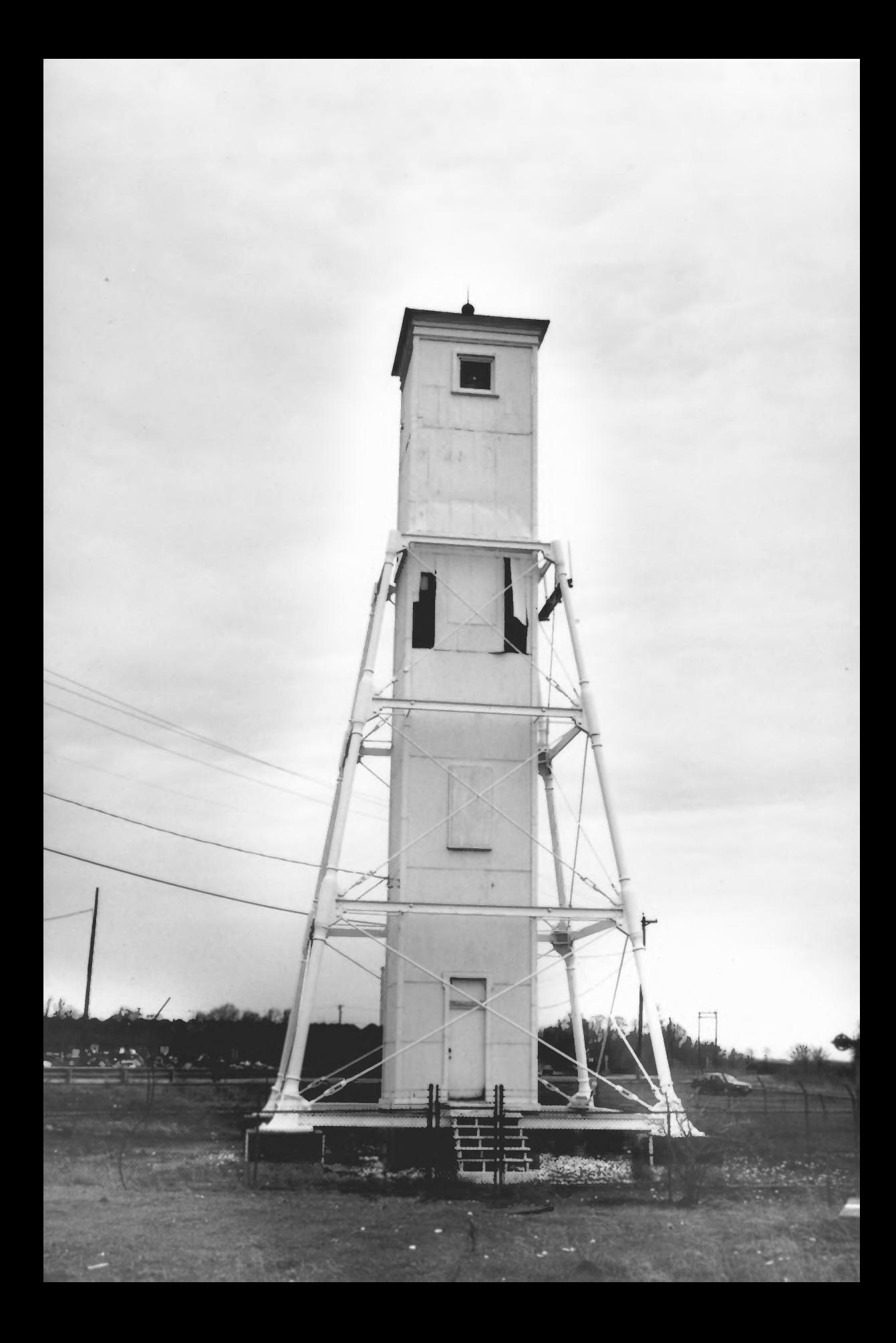

Craighill Channel Upper Rear Range ~<br>Carl- 7] Channel Range Rear Light Station Cut off Clamel Range Rear Light Station Baltimore County, MD photographer: Ralph Eshelman, Notional Park. Sarvice  $1996$ 

photo #1

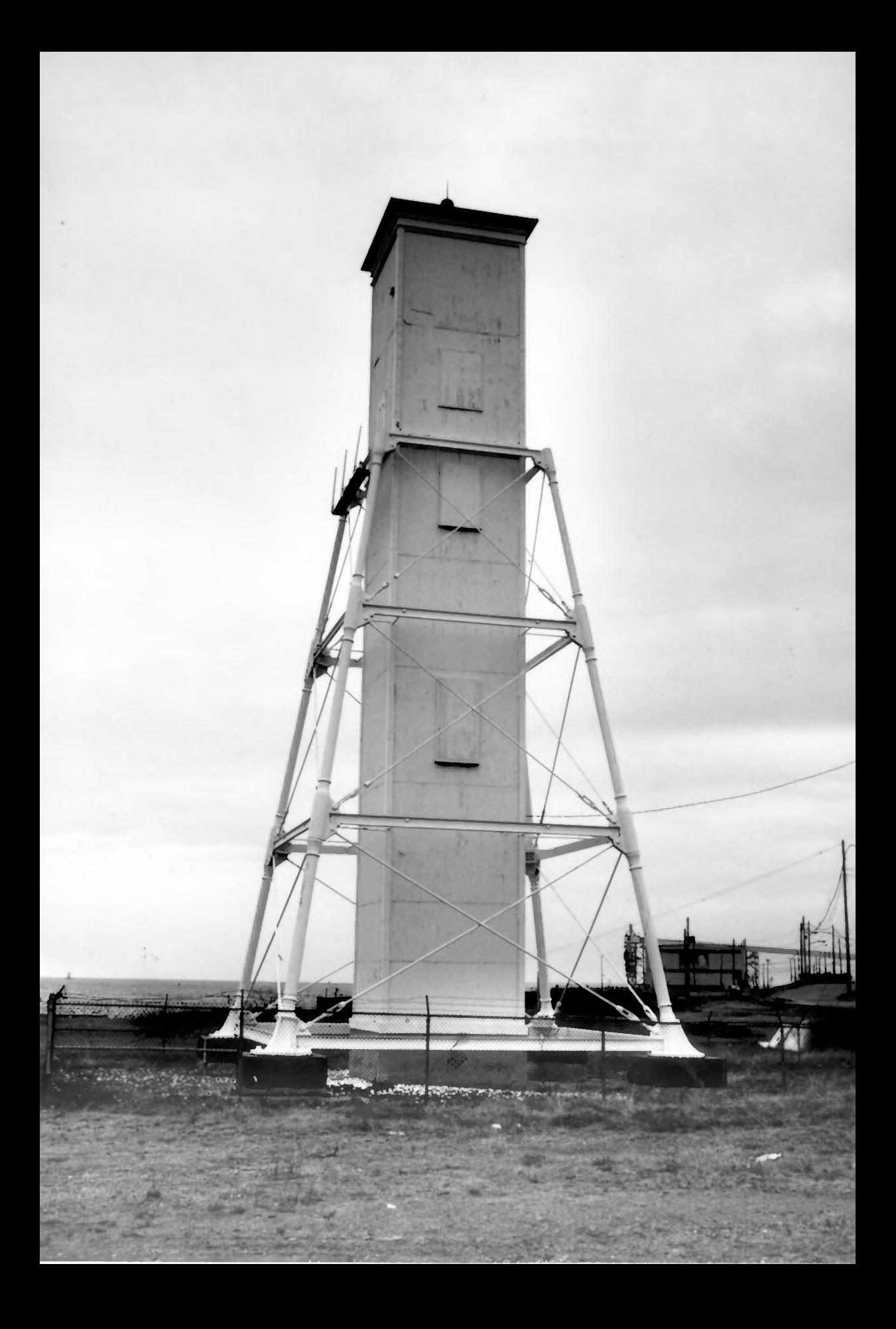

Claighill Channel Upper Rear Range or<br>Cut-1)f Channel Range Rear Bight Station

Crambili Channel Upper Kear Karige Light Cut-off Channel Range Rear Light Station Baltimore County, MD Photographer: Ralph Eshelman, Watwood Purk Sanka

 $1-hcto$ #2